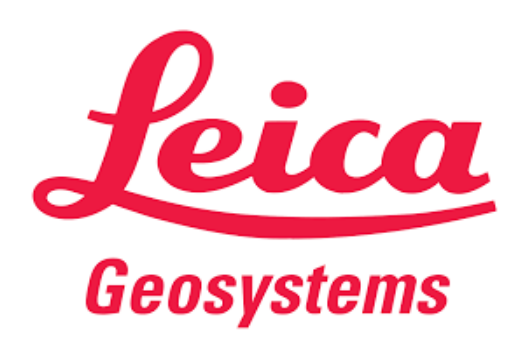

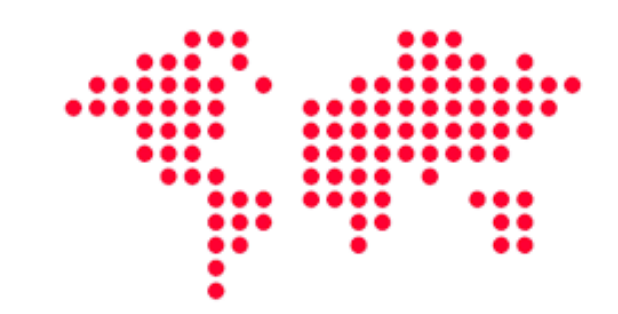

# Программное обеспечение **Leica Cyclone CloudWorx**

Технические характеристики

#### По вопросам продаж и поддержки обрашайтесь:

Архангельск (8182)63-90-72 Астана +7(7172)727-132 Белгород (4722)40-23-64 Брянск (4832)59-03-52 Владивосток (423)249-28-31 Волгоград (844) 278-03-48 Вологда (8172) 26-41-59 Воронеж (473) 204-51-73 Екатеринбург (343)384-55-89 Иваново (4932) 77-34-06 Ижевск (3412)26-03-58 Казань (843) 206-01-48

Калининград (4012)72-03-81 Калуга (4842)92-23-67 Кемерово (3842)65-04-62 Киров (8332)68-02-04 Краснодар (861) 203-40-90 Красноярск (391) 204-63-61 Курск (4712)77-13-04 Липецк (4742)52-20-81 Магнитогорск (3519)55-03-13 Москва (495)268-04-70 Мурманск (8152)59-64-93 Набережные Челны (8552)20-53-41

Нижний Новгород (831)429-08-12 Новокузнецк (3843)20-46-81 Новосибирск (383)227-86-73 Орел (4862)44-53-42 Оренбург (3532)37-68-04 Пенза (8412) 22-31-16 Пермь (342) 205-81-47 Ростов-на-Дону (863)308-18-15 Рязань (4912)46-61-64 Самара (846) 206-03-16 Санкт-Петербург (812)309-46-40 Саратов (845)249-38-78

Смоленск (4812)29-41-54 Сочи (862)225-72-31 Ставрополь (8652)20-65-13 Тверь (4822)63-31-35 Томск (3822)98-41-53 Тула (4872)74-02-29 Тюмень (3452)66-21-18 Ульяновск (8422)24-23-59 Уфа (347) 229-48-12 Челябинск (351)202-03-61 Череповец (8202)49-02-64 Ярославль (4852)69-52-93

# **Leica Cyclone CloudWorx для AutoCAD**

## Плагин для обработки облаков точек

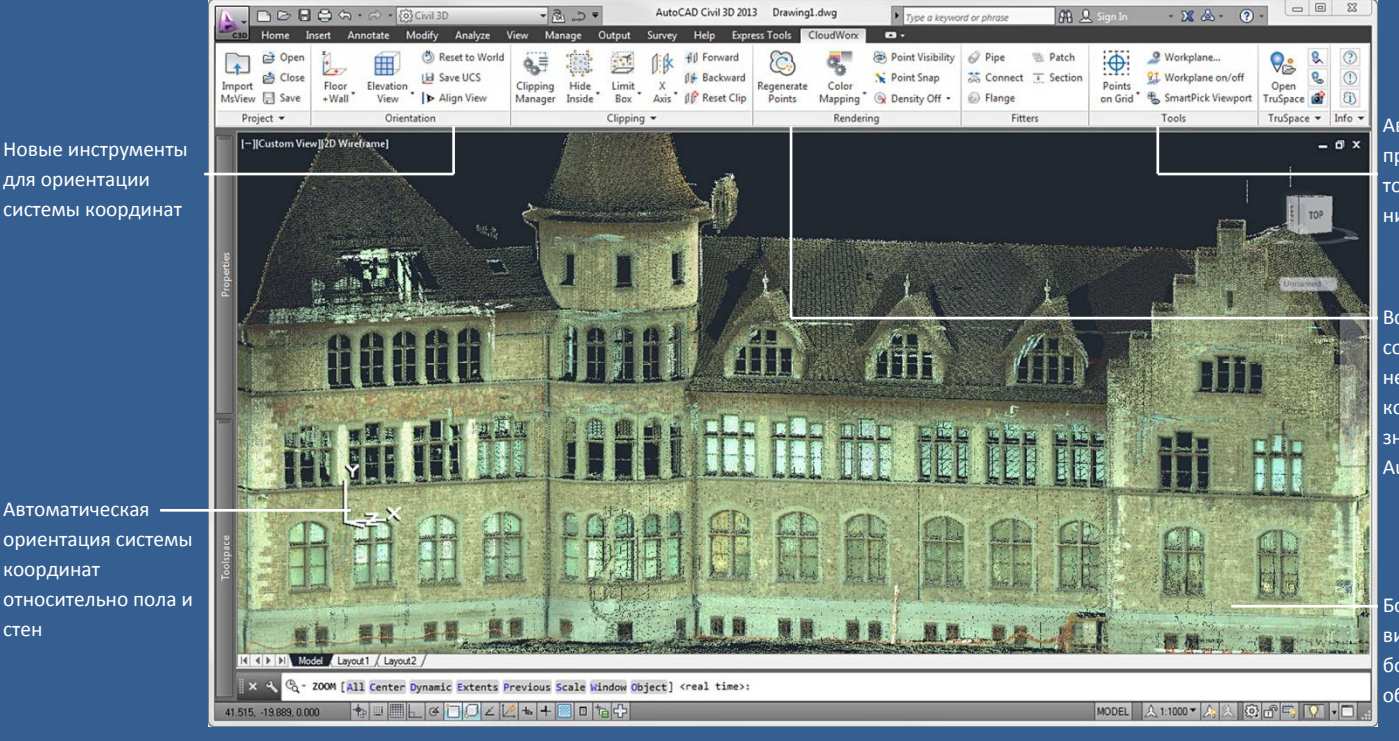

Автоматическая привязка к облаку точек (наивысшая, низшая точки и т.д.)

Встроенная панель содержит все необходимые команды в знакомом стиле **AutoCAD** 

Богатая визуализация больших объемов облаков точек

**Эффективное управление, просмотр и редактирование данных лазерного сканирования в сфере архитектуры, промышленности, гражданского строительства и других 2D и 3D проектов**

для ориентации

Автоматическая

координат

стен

**Leica CloudWorx** для **AutoCAD** самый эффективный и популярный плагин для использования сырых данных, снятых с помощью лазерного сканера – напрямую в программе **AutoCAD**.

Пользователям понадобится меньше времени на изучение процесса обработки облаков точек в знакомой среде **AutoCAD**. **CloudWorx** и мощнейший движок обработки облаков точек **Cyclone** позволяют пользователям загружать огромные объемы данных. Возможность создавать точные 2D и 3D исполнительные, сравнивать проект с фактом и другое…все это

непосредственно в программе **AutoCAD**.

В прошлом пользователи часто встречали трудности работая с облаком точек используя различные плагины для **AutoCAD**. **CloudWorx** избавляет их от этих трудностей с мощным **TruSpace** просмоторщиком. Этот интуитивно понятный панорамный просмоторщик позволяет пользователям «видеть» лучше, что из себя представляет облако точек, и работа с визуализацией облака в AutoCAD становится непревзойденно быстрой.

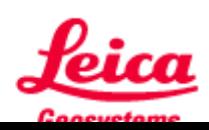

#### **Создание точных исполнительных**

Сечения сквозь облако точек обеспечивает создание точных плановых чертежей и профилей объекта. 2D линии, полилинии и дуги могут быть вписаны наилучшим образом в облако точек автоматически – это повышает точность и надежность результата.

### **Моделирование труб**

Инструменты для автоматического вписывания труб ускоряют обработку для пользователей. Интеллектуальная модель трубы соответствует стандартам Bentley, AutoPLANT, COADE CADWorx, и т.д.

#### **Детальная проектная информация**

Инженеры используя **CloudWorx** могут с легкостью проектировать объект, с инструментом автоматического поиска коллизий и объемом данных можно быть уверенным, что потребность в перепроектировании не возникнет. Объем данных позволяет создавать 2D или 3D проекты основанные на тонной, исчерпывающей информации, экономя время и деньги затраченные на перепроектирвание.

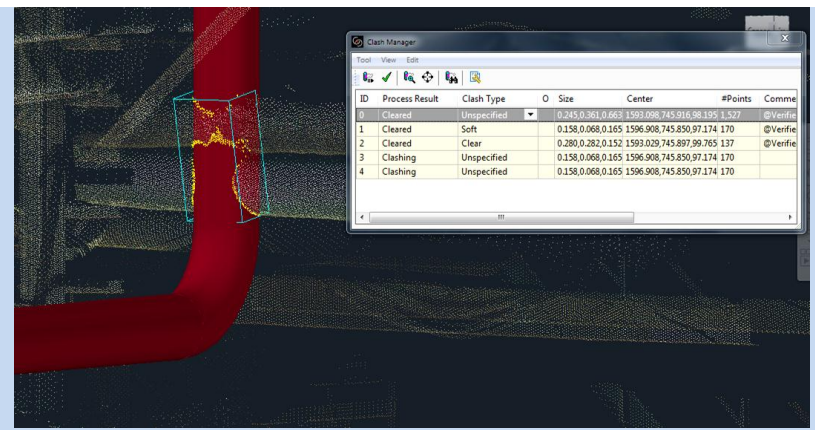

Автоматический поиск коллизий помогает сравнивать проект с фактом

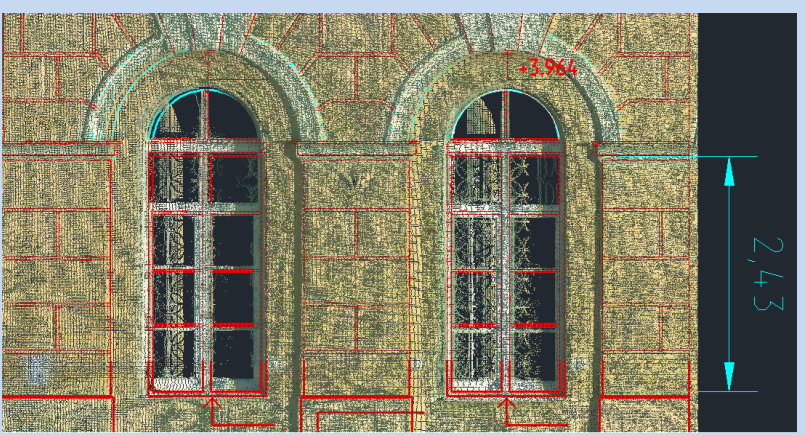

Использование облака точек упрощает отрисовку фасадов

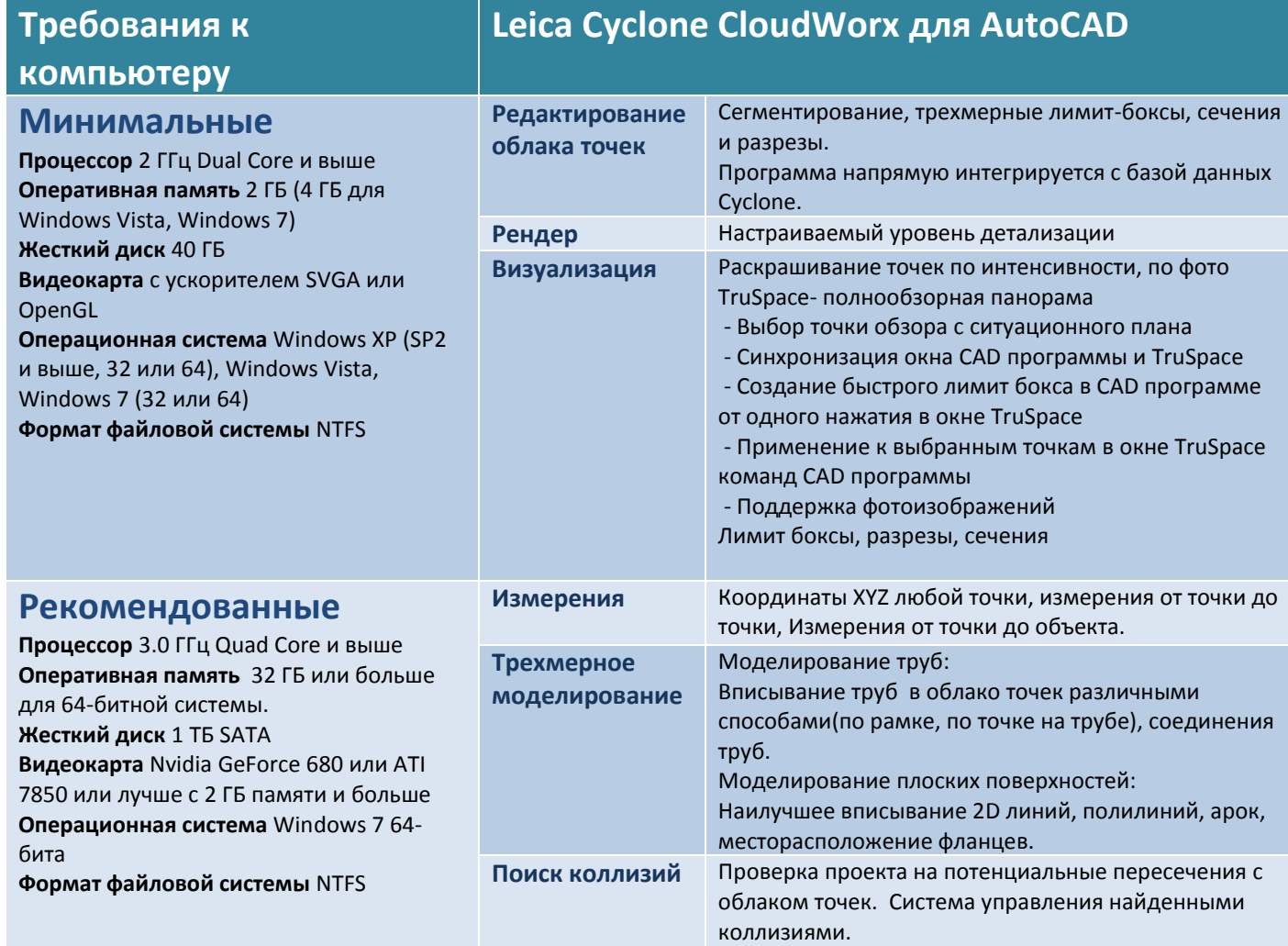

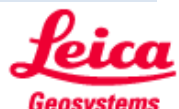

#### По вопросам продаж и поддержки обрашайтесь:

Архангельск (8182)63-90-72 Астана +7(7172)727-132 Белгород (4722)40-23-64 Брянск (4832)59-03-52 Владивосток (423)249-28-31 Волгоград (844) 278-03-48 Вологда (8172) 26-41-59 Воронеж (473) 204-51-73 Екатеринбург (343)384-55-89 Иваново (4932)77-34-06 Ижевск (3412)26-03-58 Казань (843) 206-01-48

Калининград (4012)72-03-81 Калуга (4842)92-23-67 Кемерово (3842)65-04-62 Киров (8332)68-02-04 Краснодар (861) 203-40-90 Красноярск (391) 204-63-61 Курск (4712) 77-13-04 Липецк (4742)52-20-81 Магнитогорск (3519)55-03-13 Москва (495) 268-04-70 Мурманск (8152)59-64-93 Набережные Челны (8552)20-53-41 Нижний Новгород (831)429-08-12 Новокузнецк (3843)20-46-81 Новосибирск (383)227-86-73 Орел (4862)44-53-42 Оренбург (3532)37-68-04 Пенза (8412)22-31-16 Пермь (342) 205-81-47 Ростов-на-Дону (863)308-18-15 Рязань (4912)46-61-64 Самара (846) 206-03-16 Санкт-Петербург (812)309-46-40 Саратов (845) 249-38-78

Смоленск (4812)29-41-54 Сочи (862)225-72-31 Ставрополь (8652)20-65-13 Тверь (4822)63-31-35 Томск (3822)98-41-53 Тула (4872)74-02-29 Тюмень (3452)66-21-18 Ульяновск (8422)24-23-59 Уфа (347) 229-48-12 Челябинск (351) 202-03-61 Череповец (8202)49-02-64 Ярославль (4852)69-52-93

### сайт: http://geopribor.nt-rt.ru | | эл. почта: lca@nt-rt.ru